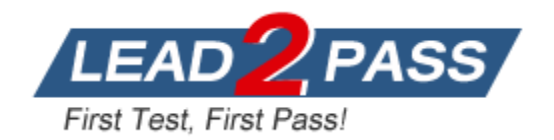

**Vendor:** SAP

# **Exam Code:** C\_FIORDEV\_21

**Exam Name:** SAP Certified Development Associate - SAP

Fiori Application Developer

**Version:** DEMO

## **QUESTION 1**

Which SAP Fiori application is launched by using the search functionality instead of using a tile?

- A. Factsheet
- B. Analytical
- C. Transactional
- D. Legacy

#### **Answer:** A

#### **QUESTION 2**

Which of the following activities allow you to store your changes in a local Git repository?

- A. Clone
- B. Save
- C. Push
- D. Commit

#### **Answer:** D

#### **QUESTION 3**

Which features of the SAP Web IDE help you extend a standard SAP Fiori app? (2 answers)

- A. The Extensibility Pane to extend the control
- B. An editor to modify the data model in the extended project
- C. The Descriptor Editor to choose elements for extension
- D. A wizard to generate the files for each extension possibility

#### **Answer:** AD

#### **QUESTION 4**

In the design thinking phase of your customer project, one design is accepted as viable. What other attributes need to be valid for this design to be considered? (2 answers)

- A. Feasible
- B. Usable
- C. Achievable
- D. Desirable

#### **Answer:** AD

#### **QUESTION 5**

L

Which properties are part of the design phase when you develop SAP Fiori apps?

- A. Scoping, 360 degree research and Synthesis
- B. Developing, Testing and Deploying
- C. Requirement gathering, Research and Documentation
- D. Ideation, Prototyping and Validation

## **Answer:** D

## **QUESTION 6**

Your customer asks you for the advantages of the Model View Controller (MVC) design pattern. Which of the following answers do you provide? (2 answers)

- A. The data that the models work with can be reused by several different applications
- B. MVC artifacts can be transported and debugged separately
- C. The project team members that have extensive Ul skills can concentrate in that area
- D. MVC is easy to implement for the project team members and supports quick coding

#### **Answer:** BD

#### **QUESTION 7**

In a typical SAP Fiori landscape, which server instance stores the SAP Fiori SAPUI5 application code for a transactional app?

- A. SAP HANAXS Engine
- B. SAP Back-End Server (BES)
- C. SAP Front-End Server (FES)
- D. SAP Web Dispatcher

#### **Answer:** B

#### **QUESTION 8**

You develop an SAPUI5 app that can be extended. To allow your customer notifications, you set up a hook method. What activities are required to implement a hook method? (3 answers)

- A. Create a js file in the Util folder to allow the customer to add custom code
- B. Define a new function name ensuring it is reserved for the extension
- C. Identify a strategic location in the controller for the customized code
- D. Add a code snippet to check if the method exists and execute it
- E. Modify the bootstrap option to allow multi-layer extensions of the custom code

#### **Answer:** BCD

#### **QUESTION 9**

What are the basic guidelines of the Extension Point concept of SAPUI5? (2 answers)

- A. The custom app remains modification free
- B. The custom app is located in a separate project
- C. The custom app and the parent app contain a component.js file
- D. The parent app contains all modifications

#### **Answer:** BC

#### **QUESTION 10**

L

What is the purpose of the SAP HANA Cloud connector?

- A. It lists the search components and corresponding search models needed for the app
- B. It connects the services of the SAP HANA Cloud Platform and on-premise system in the customer's network
- C. It allows the SAP Web IDE to connect to the on-premise system's Cordova development environment
- D. It connects the services of the SAP HANA Cloud Platform and SAP Web IDE

#### **Answer:** B

## **QUESTION 11**

Which SAP Fiori app types require the SAP HANA database? (2 answers)

- A. Legacy
- B. Transactional
- C. Analytical
- D. Factsheet

## **Answer:** CD

## **QUESTION 12**

In the data in the screenshot, you need to display the List of Companies in the Americas region. Which binding option do you use for the values X, Y, and Z in the view?

- A. X: /region/0/companies Y: name Z: city
- B. X: /region/companies Y: name Z: city
- C. X: /region/0/companies Y: companies/0/name Z: companies/0/city
- D. X: /region/companies Y: companies/name Z: companies/city

## **Answer:** A

## **QUESTION 13**

You develop an SAPU15 app and implement a FacetFilter. What events are triggered when the user interacts with the FacetFilter control? (2 answers)

- A. oninit
- B. confirm
- C. reset
- D. listFilter

## **Answer:** BC

## **QUESTION 14**

Which application types can you develop and deploy on the SAP HANA Cloud platform? (3 answers)

- A. HANA XS apps
- B. ABAP apps
- C. HTML apps

L

- D. Objective-C apps
- E. Java apps

#### **Answer:** ACE

## **QUESTION 15**

Which file of the SAP HAT Connector stores the WeblDEHosts URL and can be used for troubleshooting?

- A. Assistmsg.json
- B. Config.json
- C. Package.json
- D. appConfig.js

## **Answer:** B

## **QUESTION 16**

Your customer ask you to add text for a new language to an app. Which file do you provide in the translator?

- A. COMPONENT.JS
- B. MASTER\_VIEW.XML
- C. I18N.PROPERTIES
- D. MANIFEST.JSON

## **Answer:** C

## **QUESTION 17**

Which properties do you need to configure when you use the Mock server? (2 answers)

- A. Module path
- B. Destination
- C. Binding type
- D. Service URL

**Answer:** AD

## **QUESTION 18**

What is the purpose of the Logon Plugin Data Vault of the SAP Fiori Client?

- A. Prevent the access to all nonessential plugins
- B. Provide a reusable component for storing sensitive information on the device
- C. Allow a client policy that can be defined on the mobility platform
- D. Enable secure and seamless handling of attachments

## **Answer:** B

L

## **QUESTION 19**

You need to bind data from a model to an SAPUI5 view control. Which of the following models are valid? (3 answers)

- A. Two-way binding
- B. One-way binding
- C. Three-way binding
- D. Resource-model binding
- E. One-time binding

**Answer:** ABE

## **QUESTION 20**

Which security features does the SAP Fiori provide to restrict the access to native device capabilities? (2 answers)

- A. Bridge for non-Fiori content
- B. Encrypted storage of data on the device
- C. Restricted device functionality using a client policy
- D. Privacy screen

## **Answer:** BD

## **QUESTION 21**

How do you integrate SAPUI5 in a Kapsel/Hybrid app?

- A. Add the SAPUI5 bootstrap code into index.html
- B. Configure the SAPUI5 resources in the config.xml file of the Hybrid app
- C. Create a new Kapsel plugin using SAPUI5
- D. Add the sap-mobile-hybrid.js file to the Hybrid app

## **Answer:** B

## **QUESTION 22**

Why does SAP Fiori use an intent-based navigation?

- A. Apps targets can be deployed separately
- B. App implementation make the app deployment easier
- C. The concrete app targets can be deployed separately
- D. Apps can be developed and deployed in parallel

## **Answer:** B

## **QUESTION 23**

You need to explain the core functions of OPA5 for testing SAPUI5 apps. Which test options are offered by OPA5? (2 answers)

- A. User interaction tests
- B. Development tests
- C. Load tests

L

D. Navigation tests

## **Answer:** AD

## **QUESTION 24**

You perform a QUnit test with the following syntactical options. Which call returns true when you execute it?

- A. Assert.strictEqual(0,-0,"true");
- B. Assert.strictEqual(0,null,"true");
- C. Assert.strictEqual(0,"","Ttrue");
- D. Assert.strictEqual(0,"0","true");

## **Answer:** A

## **QUESTION 25**

What are the advantages of the Sinon.JS framework? (2 answers)

- A. It can be used with any JavaScript unit test framework
- B. It enables test-driven development
- C. It provides support for Spies, stubs and mocks
- D. It supplies higher level test doubles for timers and AJAX requests

## **Answer:** CD

## **QUESTION 26**

Which tile types can you use to display real-time data values read from an OData service? (2 answers)

- A. News tile
- B. App Launcher -Static tile
- C. KPI based tile
- D. App Launcher -Dynamic tile

## **Answer:** BD

## **QUESTION 27**

Which methods can you use to bind data to the controls in SAPUI5? (3 answers)

- A. Structure
- B. Property
- C. Aggregation
- D. Combination
- E. Element

**Answer:** BCE

L

★ Instant Download ★ PDF And VCE ★ 100% Passing Guarantee ★ 100% Money Back Guarantee

# **Thank You for Trying Our Product**

# **Lead2pass Certification Exam Features:**

- ★ More than **99,900** Satisfied Customers Worldwide.
- ★ Average **99.9%** Success Rate.
- ★ **Free Update** to match latest and real exam scenarios.
- ★ **Instant Download** Access! No Setup required.
- ★ Questions & Answers are downloadable in **PDF** format and **VCE** test engine format.

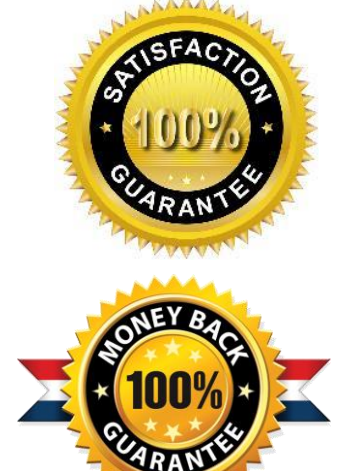

- ★ Multi-Platform capabilities **Windows, Laptop, Mac, Android, iPhone, iPod, iPad**.
- ★ **100%** Guaranteed Success or **100%** Money Back Guarantee.
- ★ **Fast**, helpful support **24x7**.

L

View list of all certification exams: <http://www.lead2pass.com/all-products.html>

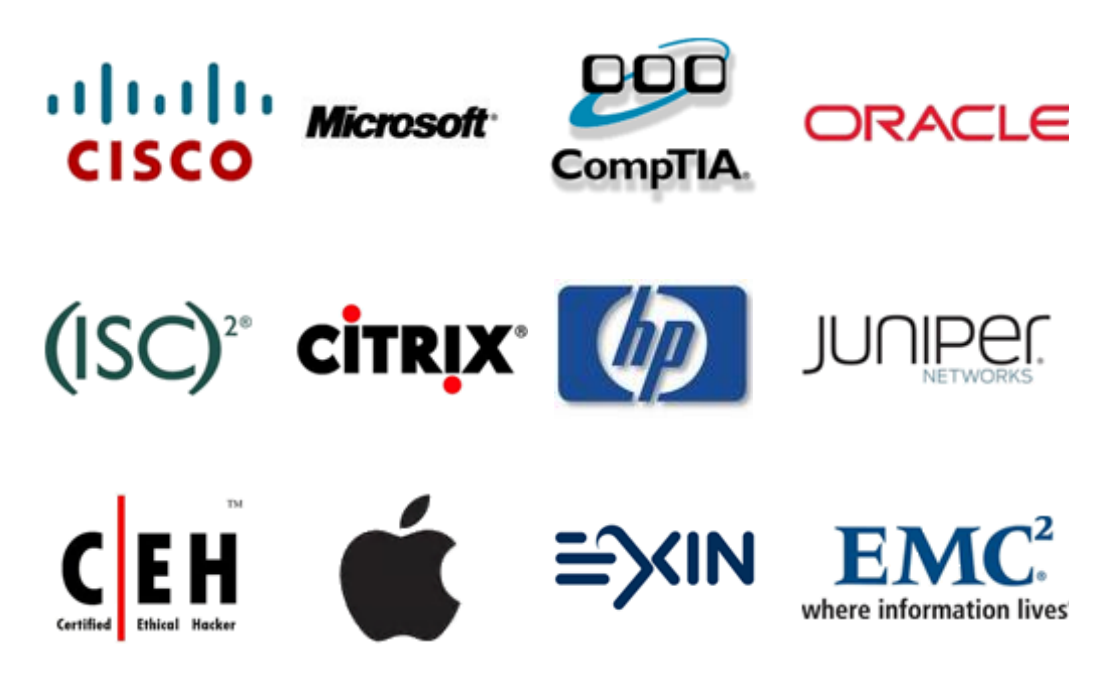

**10% Discount Coupon Code: ASTR14**